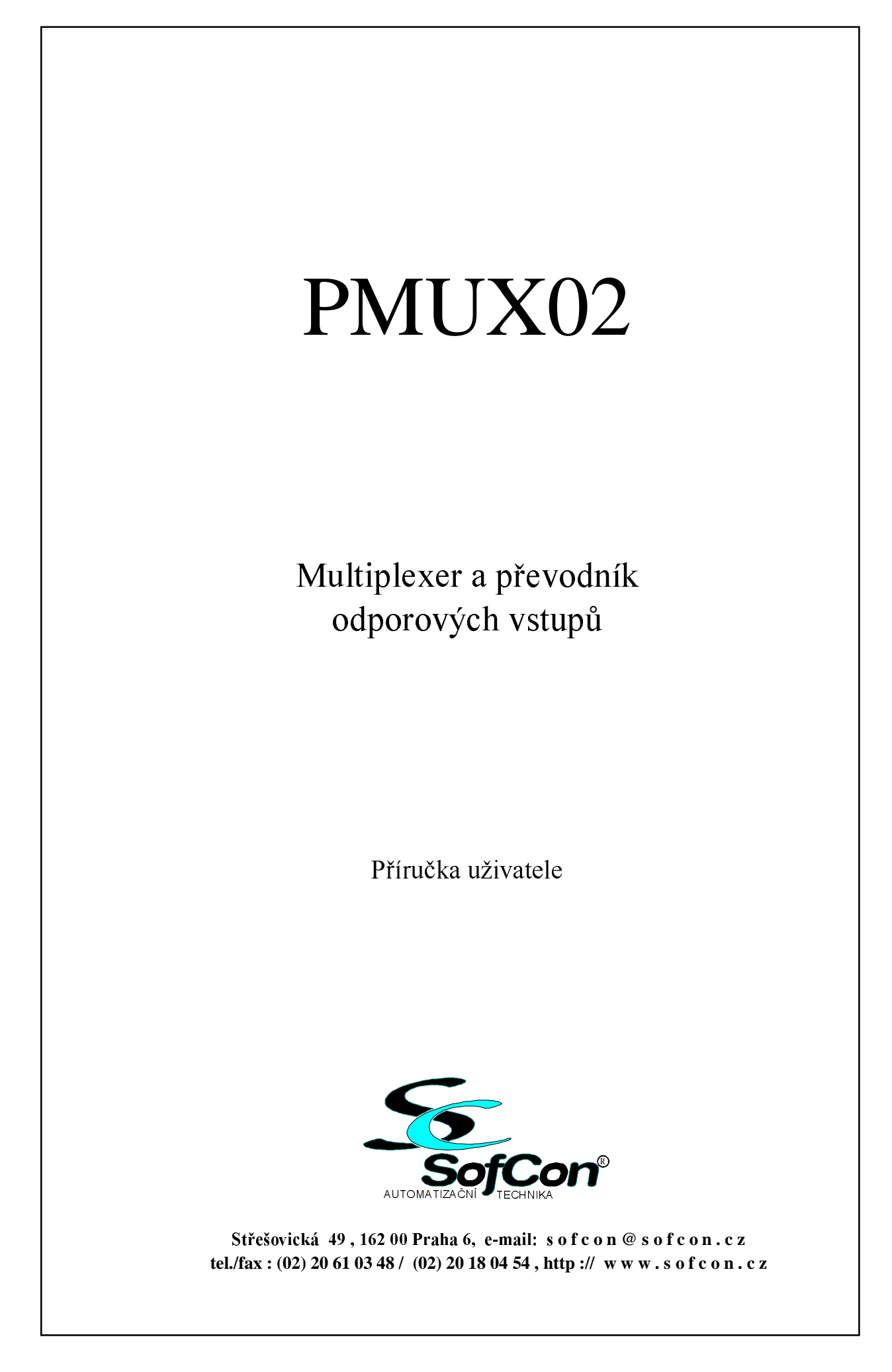

## 1. Úvod

Modul PMUX02 slouží k připojení až 8 odporových čidel, kterými se měří fyzikální veličiny (např. teplota, poloha) k analogovému napěťovému vstupu řídicího systému (např. k desce IOADDA01 ze stavebnice KIT V40).

#### 2. Popis

Na vstupech jsou odporové můstky do jejichž jedné větve se připojují odporová čidla. Změna odporu čidla způsobí změnu napětí. Toto napětí se přivádí přes reléový multiplexer na společný zesilovač. Zesilovač zesílí vstupní napětí (řádu mV) na výstupní napětí v rozsahu 0 až 5V. K zesilovači je připojeno vždy jen jedno z 8 čidel. Vybírá se třemi digitálními signály D1, D2, D3 z řídicího systému (např. deska IODOO01 ze stavebnice KIT V40), které představují binární adresu 0 až 7 pro multiplexer. Po výběru kanálu je potřeba čekat na ustálení výstupního napětí. Odporový můstek je napájen stabilním napětím (10V). Pomocí trimru (zesílení) jsou korigovány tolerance součástek. Dalším odporovým trimrem (nulování) se vyvažuje nesymetrie zesilovače. Linearizaci převodu R/U resp. teplota/U musí zajistit software řídicího systému. Nelinearita převodu je tím větší, čím větší je odpor čidla. Vstupy nejsou galvanicky odděleny a společný signál AGND je na potenciálu GND (společná zem).

Pro nejčastěji používaná odporová čidla a měřicí rozsahy je k dispozici základní typová řada PMUX02. Pro nestandardní čidla a rozsahy lze dohodnout speciální provedení. Modul PMUX02 také může sloužit jako multiplexer a zesilovač stejnosměrných napěťových analogových signálů.

Modul je konstruován na desce s plošnými spoji. Standardně je dodáván s montážním rámečkem k montáži na rozvaděčovou lištu typu DIN TS35. Může být dodáván i bez rámečku s montážními otvory. Modul není krytován a není určen k připojení síťového napětí.

#### 3. Instalace a uvedení do provozu

K řídicímu systému se moduly připojují dvěma plochými kabely s řeznými konektory. Jedním kabelem se vedou společné výběrové signály, druhým analogové. Ke dvojici kabelů se připojuje až 8 modulů. Propojkou JP2 se volí připojení výstupu na 1 z 8 vstupů A/D převodníku (každý modul PMUX02 na samostatný vstup). Propojkami JP1 se připojují zatěžovací odpory na digitální výběrové signály, tak aby byly optimálně zatížené (např. 5 až 8  $mA)$ .

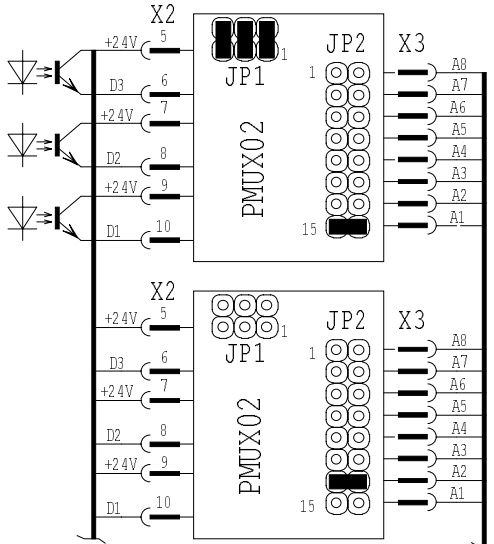

Obr 1 Příklad připojení 2 modulů.

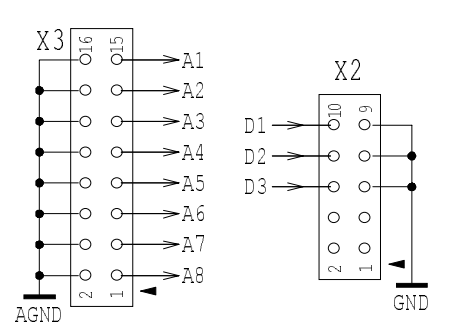

Obr. 2 Zapojení konektorů

Každé čidlo se připojuje dvěma nebo třemi vodiči ke svorkám, viz příklad zapojení, Připojení dvěma vodiči vnáší chybu, úměrnou odporu vedení. Trojvodičové připojení kompenzuje odpor přívodních vodičů, což je nutno použít pro delší přívody a nízkoodporové čidlo. Pro účinnou kompenzaci musí mít všechny 3 vodiče stejný odpor. Při zapojení se 2 vodiči se musí propojit svorky R- a AGND. Svorka AGND (X4/3) slouží k dodatečnému přizemnění analogové části.

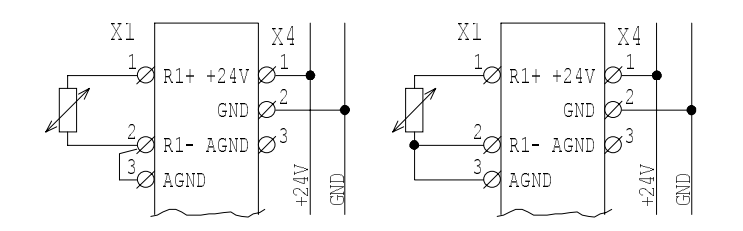

Obr. 3 Příklad připojení odporového čidla dvěma a třemi vodiči.

## 4. Programování

Program řídicího systému musí zajistit přepočet naměřeného napětí na měřenou fyzikální veličinu. Pro konkrétní čidlo se získá převodní tabulka reálným měřením několika hodnot v celém rozsahu. Dále je nutno po výběru (naadresování) vstupu čekat na ustálení měřené hodnoty. V následující tabulce je adresování vstupu digitálními signály.

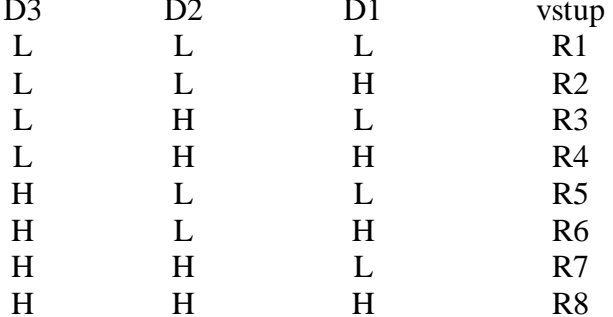

## 5. Technické parametry

Zařízení je konstruováno jako elektrický předmět třídy III podle ČSN EN 33 0600 Ze zdroje malého bezpečného napětí (PELV) Napájení

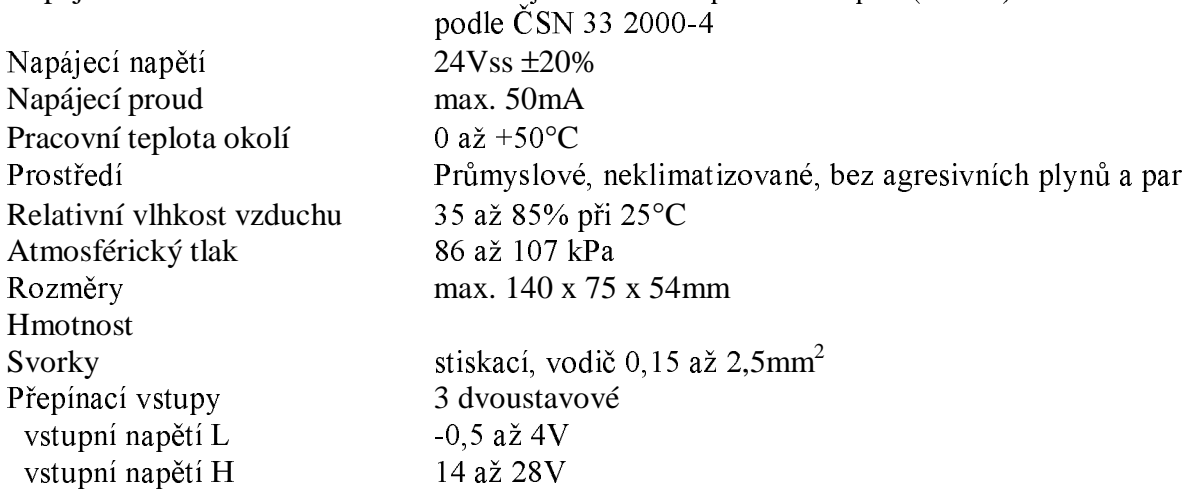

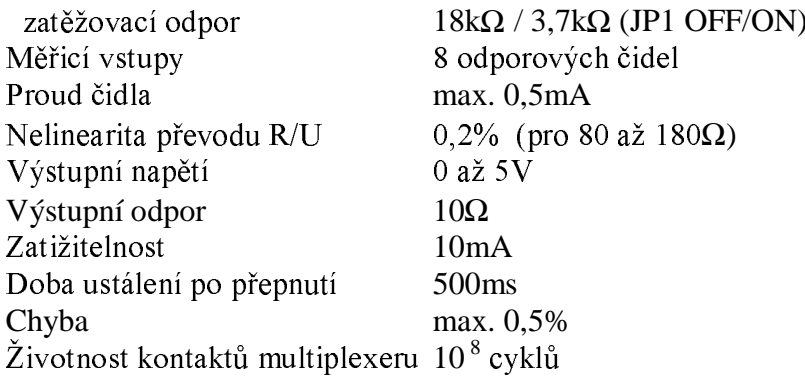

# 6. Objednávání

Základní provedení je s montážním rámečkem a bez jakéhokoliv příslušenství.

V objednávce specifikovat typ z typové řady, nebo speciální provedení (čidlo, měřicí rozsah, jiné).

Specifikovat příslušenství: Konektor PFL16, PFL10, plochý kabel.

Typová řada standardně dodávaných modulů:

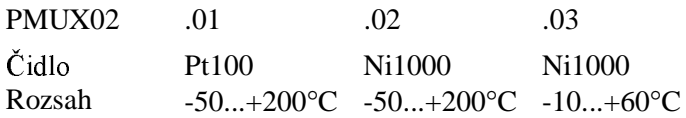

# Přílohy:

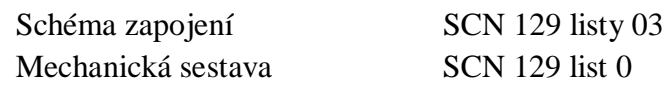